**№ 4564**

**621.1 М 744**

# **МОДЕЛИРОВАНИЕ ПРОЦЕССОВ ТЕПЛОМАССООБМЕНА ВО ВЛАЖНОМ ВОЗДУХЕ**

**Методические указания** 

**HОВОСИБИРСК 2016**

Министерство образования и науки Российской Федерации НОВОСИБИРСКИЙ ГОСУДАРСТВЕННЫЙ ТЕХНИЧЕСКИЙ УНИВЕРСИТЕТ \_\_\_\_\_\_\_\_\_\_\_\_\_\_\_\_\_\_\_\_\_\_\_\_\_\_\_\_\_\_\_\_\_\_\_\_\_\_\_\_\_\_\_\_\_\_\_\_\_\_\_\_\_\_\_\_\_\_\_\_\_\_\_\_\_\_\_\_\_\_\_\_\_\_

М 744

621.1  $\mathcal{N} \text{2 } 4564$ 

# МОДЕЛИРОВАНИЕ ПРОЦЕССОВ ТЕПЛОМАССООБМЕНА ВО ВЛАЖНОМ ВОЗДУХЕ

Методические указания к лабораторным работам и курсовому проектированию для студентов II – III курсов специальности 24.05.07, направлению 16.03.01 дневного и заочного отделений ФЛА

> HОВОСИБИРСК 2016

В работе рассматриваются вопросы расчета особенностей тепломассообмена влажного воздуха, необходимые при проектировании агрегатов систем кондиционирования воздуха ЛА. Описываются особенности тепломасообмена в теплообменнике-конденсаторе в зависимости от температуры теплоносителя и способа образования капель. Дается представление об основных параметрах влажного воздуха в процессе нагрева и охлаждения. Описан алгоритм, программы компьютерного моделирования теплофизических процессов. Представлены методические указания для выполнения лабораторных работ.

Материал предназначен для курсов «Математическое моделирование физических процессов», «Теплообменные устройства» и «Математическая физика» для студентов специальностей 24.05.07 и 16.03.01ФЛА.

## Составители: д-р техн. наук, проф. *А.В. Чичиндаев* канд. техн. наук, доц. *И.В. Хромова*

## Рецензент д-р техн. наук, профессор *Ю.В. Дьяченко*

Работа подготовлена на кафедpе технической теплофизики

© Hовосибиpский госудаpственный технический унивеpситет, 2016

# **ОГЛАВЛЕНИЕ**

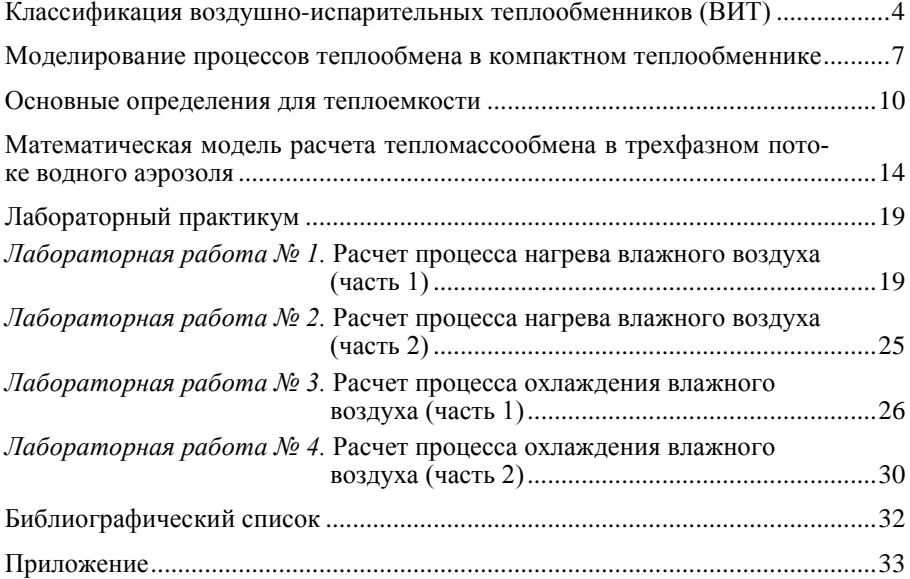

# **КЛАССИФИКАЦИЯ ВОЗДУШНО-ИСПАРИТЕЛЬНЫХ ТЕПЛООБМЕННИКОВ (ВИТ)**

## **ПО ТЕМПЕРАТУРЕ ТЕПЛОНОСИТЕЛЯ**

**Низкотемпературные ВИТ.** Главная особенность тепломассообмена при температуре меньше 20...30 °С – незначительные коэффициенты массоотдачи от капель, что связано с небольшим диффузионным градиентом между поверхностью капли и окружающим ее влажным воздухом. Процессы массообмена в итоге малоинтенсивные, протекают близко к стационарным условиям и зависят от двух обстоятельств.

*От разности парциальных давлений* на поверхности жидкости и в несущей среде: чем она больше, тем процессы тепломассообмена интенсивнее и, наоборот, чем разность меньше, тем интенсивность ниже. В предельном случае  $\varphi = 100$  % – массообмен от капель в воздух прекращается.

*От диаметра капель*: при его уменьшении нелинейно растет суммарная поверхность капель (межфазная поверхность), что приводит к резкому увеличению испаряемой массы жидкости при прочих одинаковых условиях.

**Умеренно-температурные ВИТ.** Отличительная черта тепломассообмена при температуре 30...100 °С – высокие коэффициенты массоотдачи с поверхности капель, что связано с близкой к нулю относительной влажностью несущего потока воздуха ( $\varphi \ll 100\%$ ). В результате наблюдается максимальный диффузионный градиент между поверхностью капли и окружающим практически сухим воздухом. Процессы массообмена в итоге высокоинтенсивные и в большинстве случаев протекают при нестационарных условиях. Интенсивность тепломассообмена зависит от размера капель.

 $K$ рупные капли  $(d > 50 \text{ m} \text{m})$  резко снижают эффективность процессов испарения за счет незначительной удельной поверхности капель. Большая часть массы жидкости находится внутри капель и не имеет возможности испаряться. В итоге даже при высоком диффузионном напоре количество испаряющейся жидкости незначительно и наблюдаются нестационарные процессы разогрева жидкости внутри капель в сухом несущем воздушном потоке.

*Мелкие капли* (*d* < 50 мкм) резко повышают эффективность процессов испарения за счет нелинейного увеличения удельной (на килограмм массы) суммарной поверхности капель. В результате большая часть жидкости располагается у поверхности капель, что при высоком диффузионном напоре увеличивает скорость испарения.

**Высокотемпературные ВИТ.** При температуре несущей среды выше 100 °С (температура кипения воды) процессы тепломассообмена существенно усложняются и становятся исключительно нестационарными. Эта особенность связана с тем, что, во-первых, относительная влажность несущего потока воздуха практически нулевая ( $\varphi \ll 100\%$ ); во-вторых, высокие градиенты температур создают условия для подвода к каплям больших значений удельной тепловой мощности. Процессы массообмена в итоге высокоинтенсивные и протекают при нестационарных условиях, которые, более того, усиливаются следующими обстоятельствами.

*Начальная разность температур* между несущей средой и каплями (особенно при больших диаметрах капель) приводит к появлению процессов нестационарного разогрева жидкости внутри капель и дополнительного поглощения тепла каплями.

*Высокие температуры поверхности* (*t* > 150...300 °C) создают новые физические явления и процессы, связанные с прилипанием, отталкиванием и разрушением капель (особенно выше температуры Лейденфроста) как в несущей среде, так и при попадании капель на теплообменную поверхность. Это усиливает явления нестационарности при испарении жидких капель и приводит к дополнительному поглощению теплового потока.

## **ПО СПОСОБУ ОБРАЗОВАНИЯ КАПЕЛЬ**

*Крупнодисперсные капли* (*d* > 100 мкм) обычно образуются в результате низкоэнергетического воздействия на жидкость. Простейший вариант – механическое дробление жидкости на вращающихся рабочих колесах. Другим распространенным способом служит воздействие встречного потока воздуха, или высокоскоростных струй воздуха на поверхность жидкости (эффект газодинамического распыления). Более

сложные варианты получаются при специальной подаче воздуха через слой жидкости с образованием пенного слоя (барботаж жидкости) или простейших вариантах низконапорных (*P* < 0,3 МПа) эжекторов и форсунок.

Общий недостаток крупнодисперсных капель состоит в их незначительной удельной поверхности, когда большая часть массы жидкости находится внутри капель (не имеет возможности контактировать с несущей воздушной средой). В итоге масса испаряемой жидкости мала, а само испарение протекает при нестационарных условиях.

**Мелкодисперсные капли** (*d* = 30...100 мкм) получаются в результате высокоэнергетического воздействия на жидкость в высоконапорных форсунках (*P* > 0,6 МПа). Это специализированные устройства для распыления жидкости за счет использования высокого давления жидкости в механических форсунках либо высокого давления воздуха в газодинамических форсунках. Большинство устройств данных типов дает на выходе диапазон диаметров капель 60...80 мкм. Наиболее совершенные конструкции позволяют уменьшить диаметры капель до 30...50 мкм, но при этом возникают проблемы получения чистоты исходной воды (с целью предотвращения засорения форсунок).

Мелкодисперсные капли обладают резко увеличенной удельной (на килограмм массы) суммарной межфазной поверхностью в сравнении с крупнодисперсными каплями. Это благоприятно сказывается на работе воздушно-испарительных теплообменников, так как повышает эффективность процессов испарения. К недостаткам относятся высокие значения инерционных и массовых сил, действующих на капли, что приводит к выпадению значительной массы жидкости на теплообменную поверхность.

**Водный аэрозоль.** Капли диаметром частиц менее 30 мкм (часто именуются аэрозолем) обладают рядом специфических свойств. Вопервых, внешне они выглядят как туман (для *d* = 20...30 мкм, атмосферный туман имеет диаметры 40...50 мкм) либо как синеватый дым (*d* < 15 мкм). Во-вторых, даже при незначительных массовых концентрациях воды в воздухе межфазная поверхность капель в сотни раз превышает площадь стенок теплообменных каналов. В-третьих, в случае уменьшения диаметра аэрозоля менее 2...5 мкм парциальное давление жидкости на поверхности капли заметно увеличивается в сравнении с плоской водной поверхностью, что создает «дополнительный» диффузионный напор, облегчающий процесс испарения. В-четвертых, инерционные и гравитационные силы становятся сравнимыми (либо меньше) с аэродинамическими силами, действующими на каплю. Фактически такой аэрозоль становится безынерционным: прекращается его выпадение на теплообменную поверхность, практически отсутствует скольжение фаз, частицы невозможно отделить от потока. Вся совокупность перечисленных особенностей делает процессы воздушно-испарительного охлаждения настолько высокоэффективными, что они протекают близко к адиабатным условиям (идеальному случаю испарения жилкости).

Получить водный аэрозоль техническими средствами достаточно сложно и очень дорого. Однако в ряде случаев он образуется в виде «побочного» эффекта; например, при попадании капельной влаги на колесо турбины турбохолодильника (или в паровых турбинах) происходит дробление жидкости ее лопатками, вращающимися с большой окружной скоростью, до размеров 10...20 мкм. Еще более мелкие частицы -  $d = 0, 1, 2$  мкм - образуются в процессе гомогенной конденсации влажного воздуха при переходе точки росы в турбине турбохолодильника. В обоих случаях аэрозоль получают не специально, а благодаря особенностям протекания физических процессов в проточной части турбомашин. Более того, эти «побочные» эффекты вредны для поверхности лопаток колеса турбины, так как создают условия для эрозии и коррозии материала поверхности.

# МОДЕЛИРОВАНИЕ ПРОЦЕССОВ ТЕПЛООБМЕНА В КОМПАКТНОМ ТЕПЛООБМЕННИКЕ

Схема и параметры работы. Исследуемый теплообменник-конденсатор (рис. 1, а) представляет собой обычный компактный пластинчато-ребристый теплообменник (КПРТ) в виде трехмерной конструкции из поперечно расположенных оребренных пакетов для холодного 2 и горячего 3 воздуха. В теплообменник встроен специальный обводной канал по холодному тракту, разделяющий теплообменную секцию на две симметричные половины. Данный КПРТ предназначен для конденсации влаги из влажного воздуха за счет охлаждения воздухом. выбрасываемым из турбохолодильника СКВ. На рабочем режиме горячий теплоноситель имеет температуру 20 ... 40 °С, давление 0,3 ...<br>0,5 МПа, влагосодержание до 20 г/кг с.в. Наиболее характерные параметры холодного теплоносителя: температура -50 ... -20 °С, давление<br>0,07 ... 0,1 МПа, влагосодержание 5 ... 20 г/кг с.в. Иными словами, в обоих трактах используются двухфазные теплоносители, причем один из них имеет низкие отрицательные температуры.

**Особенности работы***.* Перекрёстно-точная схема движения теплоносителей (рис. 1, *б*) приводит к следующим особенностям полей температур в КПРТ (рис. 2).

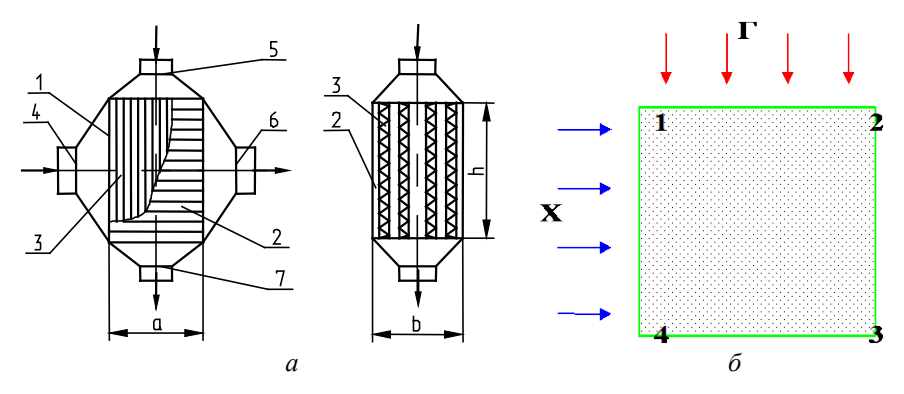

*Рис. 1.* Конструкция и схема полей температур в теплообменникеконденсаторе:

*а* – конструкция: *1* – теплообменная секция; *2* – оребренные пакеты горячего тракта; *3* – оребренные пакеты холодного тракта; *4, 6* – входной и выходной патрубки для холодного теплоносителя; *5, 7* – входной и выходной патрубки для горячего теплоносителя; *a, b, h –* габаритные размеры теплообменной секции; *б* – коорди натная сетка

По мере движения теплоносителей наблюдается расслоение температур, поэтому на выходе тракта их температуры имеют достаточно широкий диапазон значений. Компактные размеры КПРТ создают такие условия, что значительная доля теплообменной поверхности приходится на участки тепловой стабилизации *l*/*d* < 50, т. е. наблюдается резко нелинейный закон изменения коэффициентов теплоотдачи по длине как горячих, так и холодных каналов. В итоге температура теплообменной поверхности КПРТ имеет двумерное распределение в самом широком диапазоне значений: от резко отрицательных (холодный угол *1 – 4*) на входном фронте холодного теплоносителя до положительных (горячий угол *2*) на входном фронте горячего теплоносителя. Совмещение представленных полей температур с особенностями тепломассообмена в теплоносителях и на теплообменной поверхности еще больше усложняет процесс теплопередачи в теплообменникеконденсаторе.

**Особенности тепломассообмена в конденсаторе***.* Результаты исследований тепломассообмена в конденсаторе  $[1 - 5]$ , выполненные на кафедре технической теплофизики НГТУ, показали крайне сложную картину этих процессов. В холодном тракте теплообменника (патрубки *4 – 6*) движется трехфазный поток водного аэрозоля, в котором происходят процессы тепломассообмена при воздушно-испарительном охлаждении. В горячем тракте теплообменника (патрубки *5 – 7*) движется влажный воздух, причем наблюдаются процессы тепломассообмена при капельной конденсации в каналах. Наиболее сложная картина тепломассообменных процессов наблюдается в холодном углу *1–4* теплообменной поверхности, находящейся при отрицательной температуре. В холодном тракте на входных кромках теплообменной секции происходит намерзание снега и льда, а в горячем тракте в выходных сечениях каналов – замерзание сконденсировавшейся жидкости.

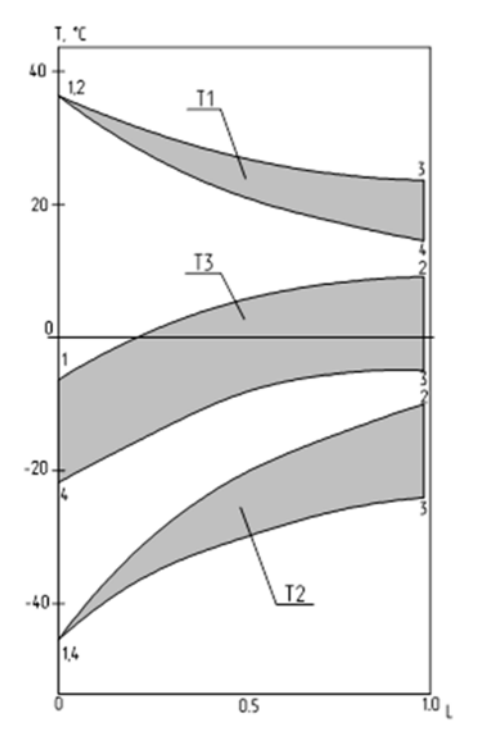

*Рис. 2.* Поля температур:

*Т*1 – температура горячего теплоносителя, *Т*2 – температура холодного теплоносителя, *Т*3 – температура пластины; *1–4* – номера углов пластины в координатной сетке

**Проблемы моделирования процесса теплопередачи.** При моделировании теплопередачи в теплообменниках, охлаждаемых двухфазным воздухо-водяным потоком, возникает ряд проблем, связанных с восстановлением наиболее точной картины теплообмена. К ним относятся: учет в модели начального участка в теплообменных каналах; учет неравномерности эпюры скоростей по фронту теплообменника; учет теплопроводности стенок теплообменника и целый ряд более частных проблем. При разработке физической и математической модели был использован принцип отдельного изучения влияния тепломассообмена на работу теплообменника, упростивший задачу.

# ОСНОВНЫЕ ОПРЕДЕЛЕНИЯ ДЛЯ ТЕПЛОЕМКОСТИ

Теплоемкость влажного воздуха. Как и для всякого тела, теплоемкость парогазовой смеси зависит от характера процесса. В большой степени она зависит от того, проявляется или не проявляется массовое воздействие, и от его интенсивности. С началом массового воздействия, т. е. с появлением фазового перехода, теплоемкость резко возрастает и приобретает некоторые особенности.

Рассмотрим сначала теплоемкость смесей в процессах без массового воздействия. Так как фазовые переходы в таких процессах не совершаются, теплоемкость как средняя, так и истинная определяется по обычным формулам для смеси идеальных газов.

Изохорная и изобарная теплоемкости парогазовой смеси, отнесенные к 1 кг сухого газа, соответственно равны:

$$
c_V = c_{vr} + d_n c_{vn}, \frac{\text{KK}a\pi}{\text{KT C}y\text{x}.\text{ra}3 \cdot \text{r}p\text{a}\pi};
$$
 (1)

$$
c_p = c_{pr} + d_n c_{pn}, \frac{\text{KKAI}}{\text{KT CYX.Ta3}\cdot\text{rpaA}}.
$$
 (2)

Удельная изохорная и удельная изобарная теплоемкости парогазовой смеси определяются по известным формулам:

$$
c_V = g_\Gamma c_{vr} + g_\Pi c_{v\Pi}, \frac{\text{KKAI}}{\text{KT pag}}, \qquad (3)
$$

$$
c_p = g_\mathrm{r} c_{p\mathrm{r}} + g_\mathrm{n} c_{p\mathrm{n}}, \frac{\text{KK} a \pi}{\text{K} \cdot \text{F} \cdot \text{F} a \pi}, \tag{4}
$$

где  $c_{v}$ ,  $c_{p}$ ,  $c_{v}$  и  $c_{p}$  – удельные изохорные и изобарные теплоемкости соответственно газа и пара. Числовые значения их находятся по соответствующим таблицам средних или истинных теплоемкостей.

Средняя теплоемкость для заданного интервала температур определяется по формуле

$$
c_m = \frac{c_{m2}t_2 - c_{m1}t_1}{t_2 - t_1}.
$$
 (5)

Удельная теплоемкость и теплоемкость, отнесенная к 1 кг сухого воздуха, связаны зависимостью

$$
C = \frac{c}{1 - g_{\text{n}}} \quad \text{with} \quad c = \frac{C}{1 + d_{\text{n}}} \,. \tag{6}
$$

## Энтальпия и температура торможения

$$
\operatorname{div}(\lambda \operatorname{grad} T) + q_V + L_V + \frac{Dp}{dt} - \frac{p}{\rho} \frac{D\rho}{dt} = \rho \frac{Di}{dt} + \rho \frac{Dw^2/2}{dt}.
$$
 (7)

Запишем сумму дифференциальных операторов в правой части уравнения (7) как

$$
\frac{D}{dt}\left(i+\frac{w^2}{2}\right) = \frac{Di^*}{dt}.
$$
\n(8)

Величина

$$
i^* = i + w^2/2 \tag{9}
$$

имеет размерность энтальпии и является некоторой специфической характеристикой энергетического состояния потока.

Для газов в довольно широком интервале температур удельную теплоемкость можно считать постоянной и

$$
T^* = T + w^2 / 2c_p \,. \tag{10}
$$

Физический смысл этой величины может быть выяснен из следующих соображений. Полная энергия потока складывается из его энтальпии и кинетической энергии, т. е. равна  $i^*$ . При изоэнтропическом торможении полная энергия потока не изменяется, т. е.

$$
i_{w=0} = i^* = \text{const} \tag{11}
$$

Величина  $i^*$  называется энтальпией торможения, а величина  $T^*$ температурой торможения. Эти величины играют важную роль при исследовании теплообмена в потоках, двигающихся с большими скоростями.

Теплоемкость процесса с фазовым переходом. Иначе должна определяться теплоемкость в процессах, сопровождающихся массовым воздействием. Например, для пересыщенного газа всякое равновесное изменение состояния неизбежно влечет за собой фазовый переход. В этом случае влажный газ нельзя рассматривать как механическую смесь газа, пара и жидкости и выражать для него теплоемкость, как это принято для смесей, суммой произведений весовой доли каждой составляющей на ее удельную теплоемкость. Выраженная таким образом теплоемкость не отвечает физическому смыслу этого понятия, так как при этом не учитывается тепло фазового перехода.

Рассмотрим общий произвольный процесс изменения состояния некоторого количества парогазовой смеси, в которую постепенно вводится (или удаляется) влага в жидкой фазе при температуре, равной нулю, как это принято в случае обособленного массового воздействия.

По первому закону термодинамики для смеси, содержащей 1 кг сухого газа, имеем:  $dQ_{vz} = dU_{vz} + A(pdV)_{vz}$ , где у и z обозначают любую пару параметров, которые приняты неизменными в процессе.

Так как  $U = u_r + d_n u_n$ , то

$$
dU_{yz} = c_{vr}dT + u_{\rm n} \left(\frac{\partial u_{\rm n}}{\partial T}\right)_{yz} dT + d_{\rm n} \left(\frac{\partial u_{\rm n}}{\partial T}\right)_{yz} dT. \tag{12}
$$

Производная  $\frac{\partial u_{\Pi}}{\partial T}$  не зависит от характера процесса и может быть принята равной изохорной теплоемкости пара  $c_{vn}$ . Возникающая при этом погрешность незначительна.

Теплоемкость рассматриваемого процесса

$$
c_{yz} = \frac{dQ_{yz}}{dT} = c_v + u_n \left(\frac{\partial d_n}{\partial T}\right)_{yz} + Ap \left(\frac{\partial V}{\partial T}\right)_{yz}.
$$
 (13)

Аналогично:  $dQ_{vz} = dI_{vz} - A(Vdp)_{vz}$ ,

$$
c_{yz} = \frac{dQ_{yz}}{dT} = c_p + i_\text{n} \left(\frac{\partial d_\text{n}}{\partial T}\right)_{yz} - AV \left(\frac{\partial p}{\partial T}\right)_{yz},\tag{14}
$$

где  $c_v$ ,  $c_n$  – теплоемкость по формулам (1), (2);  $u_n u_i -$  соответственно внутренняя энергия и энтальпия пара, находящиеся в смеси (отсчитанные от 0 °С).

Знак производной от паросодержания по температуре зависит от характера процесса. При испарении с повышением температуры и при конденсации с понижением температуры смеси  $\frac{\partial d_{\text{II}}}{\partial \mathcal{F}} > 0$ ; при испарении с понижением температуры и при конденсации с повышением температуры смеси $\frac{\partial d_\mathrm{n}}{\partial \boldsymbol{\tau}} < 0.$ 

Применяя уравнение (13) к частному случаю изохорного процесса  $(y = \hat{V} = \text{const} \hat{u} z = \text{const})$ , а уравнение (14) к частному случаю изобарного процесса, получаем выражение для истинной изохорной и изобарной теплоемкостей парогазовой смеси, отнесенных к 1 кг сухого газа:

$$
c_{Vz} = c_V + u_{\rm n} \left( \frac{\partial d_{\rm n}}{\partial T} \right)_{Vz};
$$
 (15)

$$
c_{pz} = c_p + i_n \left(\frac{\partial d_n}{\partial T}\right)_{pz}.
$$
 (16)

Частные производные  $\left(\frac{\partial d_{\rm n}}{\partial T}\right)_{V_{\rm n}}$  и  $\left(\frac{\partial d_{\rm n}}{\partial T}\right)_{\rm n}$ , характеризующие ин-

тенсивность фазового перехода, зависят не только от условия V = const или  $p =$  const, но еще и от того, какой второй параметр z остается неизменным (например, ф). Благодаря этому в общем случае как изохорная, так и изобарная теплоемкость (в противоположность чисто газовой смеси) будут функциями процесса. Так, например, можно говорить о изохорно-изобарической, изохорно-адиабатной теплоемкости и так далее. В частности, как в изохорно-изотермическом процессе значения указанных производных стремятся к ∞.

По смыслу вывода формулы (13):

$$
\left(\frac{\partial U}{\partial T}\right)_{yz} = (c_u)_{yz} = c_V + u_{\rm n} \left(\frac{\partial d_{\rm n}}{\partial T}\right)_{yz},\tag{17}
$$

в частном случае изохорного процесса  $(c_u)_{v_z} = c_{v_z}$ .

Таким образом, теплоемкость, определяющая приращение внутренней энергии в произвольном процессе изменения состояния парогазовой смеси, отнесенная к 1 кг сухого газа, вычисляется по формуле (17). Аналогично:

$$
\left(\frac{\partial I}{\partial T}\right)_{yz} = (c_i)_{yz} = c_p + i_n \left(\frac{\partial d_n}{\partial T}\right)_{yz},\tag{18}
$$

в частном случае изобарного процесса  $(c_i)_{nz} = c_{nz}$ .

Теплоемкость, определяющая приращение энтальпии на 1 кг сухого газа, вычисляется по формуле (18). Из формул (17) и (18) легко найти выражение, аналогичное формуле Майера:

$$
c_i - c_u = AR + Ap_n v_n \left(\frac{\partial d_n}{\partial T}\right)_{yz}.
$$
 (19)

В процессах пересыщенного газа жидкость находится в смеси и, следовательно, в тепловом равновесии с паром. При этом фазовый переход совершается равновесно, а на нагрев жидкости и перегрев пара теплота не затрачивается. Такой процесс удобно рассматривать как процесс двухфазной системы: парогазовая смесь – жидкость. В этом случае теплоемкость по формулам (18) и (19) несколько изменится.

# **МАТЕМАТИЧЕСКАЯ МОДЕЛЬ РАСЧЕТА ТЕПЛОМАССООБМЕНА В ТРЕХФАЗНОМ ПОТОКЕ ВОДНОГО АЭРОЗОЛЯ**

**Уравнение энтальпии***.* Наибольшую трудность при решении уравнения энтальпии для трехфазной среды водного аэрозоля представляет нелинейная зависимость энтальпии двухфазного потока от большого количества параметров: температуры *t*, давления *Р*, массовой концентрации влаги *m*, ее состояния (пар, жидкость или лед), обмена энергией между фазами и от самого протекающего процесса. Другая трудность – практически все перечисленные параметры, в свою очередь, нелинейно зависят от температуры. Поэтому часто в дальнейшем рекомендуется переход к *i–d-*диаграммам, модифицированным к тем или иным условиям. Решение уравнения при этом сводится к графическому определению величины энтальпии и последующему переводу в более необходимую первичную информацию t, P, d.

В настоящей методике предложено искать решение методом замены переменной в виде произведения двух величин:

$$
i = I = c_{p\Phi} t_p, \qquad (20)
$$

где  $t_p$  – равновесная (адиабатная) температура, соответствующая относительной влажности 100 %;  $c_{nb}$  - теплоемкость в процессе с фазовым переходом.

В этом случае температура теплоносителя задается в явном виде, а вся неопределенность, связанная с массообменом на границе раздела фаз и взаимным влиянием параметров, включена в некоторую функцию с<sub>пф</sub>, зависящую от температуры, давления, влагосодержания и особенностей массообмена на границе фаз. Такой прием эквивалентен замене двухфазного неоднородного потока неким новым однородным веществом. Причем у этого вещества имеются свои теплофизические свойства, а все процессы тепломассообмена в нем протекают равновесно

В основу принятой схемы решения заложены следующие физические предпосылки: использование теплоемкости в процессах с фазовыми переходами эквивалентно применению понятия «стоков тепла» при закризисном теплообмене. Необходимо отметить, что теплоемкость  $c_{nb}$ , как и сама температура  $t_{n}$ , является функцией протекающего процесса и зависит от  $t_n$ , P, d.

Система уравнений для теплоемкости. Полученные данные о  $c_{p\phi}$  охватывают диапазон температур от 10 до 100 °С. Поэтому основной проблемой при получении системы трансцендентных уравнений является расчет  $c_{p\Phi}$  в области отрицательных температур.

Используется следующая модель, описываемая функцией А. Поскольку процесс кристаллизации технологического аэрозоля с  $d_{v}$  < 15 мкм не происходит до температуры -15 °С, принимается, что выделения тепла за счет кристаллизации капель нет. Весь имеющийся аэрозоль находится в переохлажденном состоянии, и процесс его нагрева сопровождается только испарением паров. В области температур -40...-15 °С концентрация замерзших частиц меняется по линейному закону, при этом пропорционально замерзшей доле влаги выделяется тепло. После замерзания всего взвешенного аэрозоля  $(t_{p} < -40$  °C) массообмен равен нулю, так как пара в воздухе практически нет. Аэрозоль в воздухе при этом равнозначен взвеси твердых частиц малой массовой концентрации ( $m < 2...3$ %). Принимается также обратимость массообменных процессов при нагреве.

Итоговая система уравнений имеет вид

$$
c_{p\Phi} = c_p(t_p, d) + r_{\kappa}(t_p) \frac{\Delta d_{\kappa}}{\Delta t_p} + r_{\pi}(t_p) \frac{\Delta d_{\pi}}{\Delta t_p},
$$
\n(21)

$$
d = f(t_p, P, \varphi) = 0,622 \frac{\varphi P_{\rm H}}{P - \varphi P_{\rm H}},
$$
\n(22)

гле

$$
P_{\rm H} = 0,00611 \cdot 10^{\frac{7,5t_{\rm p}}{t_{\rm p}+237,3}}, \text{ecm} \quad t_{\rm p} > 0 \text{ °C}; \tag{23}
$$

$$
P_{\rm H} = 0,00611 \cdot 10^{\frac{9,02t_{\rm p}}{t_{\rm p} + 253,0}}, \quad \text{ecnu} \quad t_{\rm p} < 0^{\circ} \text{C}; \tag{24}
$$

$$
r_{\rm k} = f(t_{\rm p}) = 2500 - 1,8068t_{\rm p},\tag{25}
$$

$$
r_{\rm u} = f(t_{\rm p}) = 334,944 - 2,0934t_{\rm p},\tag{26}
$$

$$
A_{\rm II} = \begin{cases} 0, t_{\rm p} \ge 0 \\ \frac{\overline{0}, t_{\rm p} \ge (-15, 0)}{0, t_{\rm p} \ge (-15, 0)} \\ \frac{t_{\rm p}(-0, 04) - 0, 06, (-40, 0) \le t_{\rm p} \le (-15, 0)}{1, t_{\rm p} \le (-40, 0)} \end{cases} (27)
$$

Уравнение (21) представляет собой теплоемкость адиабатного процесса нагрева (охлаждения) смеси «воздух - водяной пар» от температуры  $t_0^{\text{Haq}}$  до температуры  $t_0^{\text{KOH}}$ . Первое слагаемое учитывает теплоемкость влажного воздуха, а второе и третье - приходящуюся на интервал температур  $\Delta t_{\rm p} = t_{\rm p}^{\rm Haq} - t_{\rm p}^{\rm KOH}$  теплоту фазовых переходов конденсации (испарения) и замерзания (плавления), если они имеются. Выражения (22) - (24) описывают нахождение влагосодержания, соответствующего точке росы (ф = 100 %), в области положительных и отрицательных температур. Последние формулы (25) - (27) позволяют рассчитать удельную теплоту конденсации-испарения  $r_{k}$  и замерзанияплавления  $r_n$ . Значения теплоемкости  $c_{nh}$  в интересующем диапазоне температур и давлений представлены на рис. 3 и изменяются в пределах 1...7 кДж/кг · К.

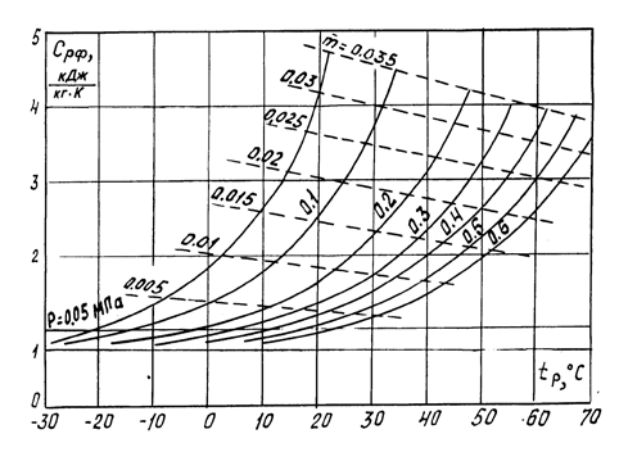

Рис. 3. Изменение теплоемкости двухфазной среды «воздух+водный аэрозоль»,  $M = 1$  кг,  $m = 0...0,03$  в области околонулевых температур при различном давлении воздуха Р, МПа, указанного у соответствующей кривой

Наиболее важное свойство теплоемкости в процессах с фазовыми превращениями состоит в том, что наличие тепломассобмена в теплоносителе эквивалентно увеличению значения  $c_{nb}$ . Причем теплоемкость тем выше, чем большее количество влаги участвует в фазовом переходе. В частности, для низкотемпературного потока водного аэрозоля из рис. 3 можно выделить три фактора, оказывающих наибольшее влияние на величину  $c_{nb}$ . Первый – равновесная температура, увеличение которой всего лишь на 10...30 °С способно увеличить  $c_{nb}$  на 200...400 %. Второй - давление среды: увеличение давления сопровождается резким снижением  $c_{nb}$  на 200...400 %. *Третий – кинетика* фазового перехода, создает на диаграмме  $c_{nb}$  характерные реперные точки

Определение равновесной температуры водного аэрозоля в области отрицательных температур. Полученные для уравнений (20) – (27) конечно-разностные выражения решены совместно численным образом для интересующего интервала основных параметров: температура -60...60 °С, массовая концентрация аэрозоля - 0...0,035, с точностью ло 0 001 °C

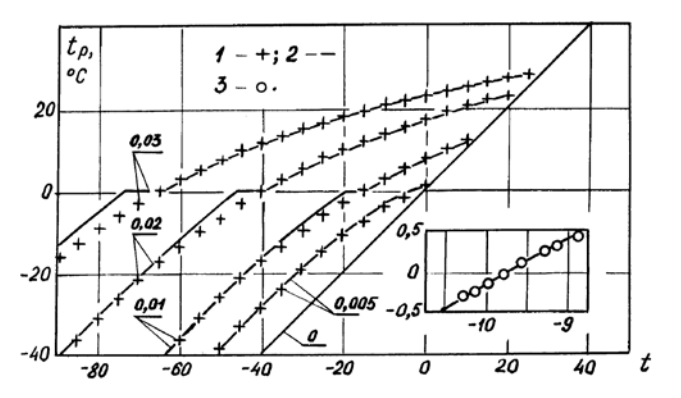

Рис. 4. Сравнение расчетных равновесных температур двухфазного потока «воздух-водные капли» 2 и «воздух-водный аэрозоль» 1 в области околонулевых температур при различном влагосодержании т:  $P_0 = 0.1$  Мпа,  $M = 1$  кг,  $m = 0...0,03$ . На вставке рисунка сравнение экспериментальных (кружочки) и расчетных (сплошная линия) температур для двухфаз-<br>ного потока водного аэрозоля Т, °С

На рис. 4 показано изменение температуры трехфазного потока аэрозоля  $t_p^a$ , вызванное межфазным тепломассообменом. Расчеты выполнены для одного килограмма теплоносителя, одинакового количества подведенного тепла ( $\hat{Q}$  = 1 кВт) при различной массовой концентрации аэрозоля. Для сравнения там же нанесены кривые  $t_n^k$ , соответствующие закону замерзания воды при 0 °С (крупные капли с  $d_{\kappa}$  > 50 мкм). Выше 0 °С значения температур  $t_p^{\text{a}}$  и  $t_p^{\kappa}$  совпадают. При 0 °С  $t_{\rm p}^{\rm \scriptscriptstyle K}$  имеет непротяженный горизонтальный участок, в то время как  $t_{\rm p}^{\rm a}$  падает. После кристаллизации всей влаги  $t_{\rm p}^{\rm \scriptscriptstyle k}$  начинает падать, причем с большим градиентом, и  $t_p^a$  и сравнивается с  $t_p^a$  при  $-40$  °C. Разница между значениями равновесных температур  $t_{\rm p}^{\rm \scriptscriptstyle K}$  в диапазоне  $-40...0$  °С объясняется отличиями в кинетике замерзания крупнодисперсной влаги (около 0 °С) от фазовых переходов в водном аэрозоле. За границами этого интервала характер изменения равновесной температуры смеси «воздух – водяные капли» одинаков.

# **ЛАБОРАТОРНЫЙ ПРАКТИКУМ**

## ЛАБОРАТОРНАЯ РАБОТА № 1

## **РАСЧЕТ ПРОЦЕССА НАГРЕВА ВЛАЖНОГО ВОЗДУХА (ЧАСТЬ 1)**

**Цель работы** – рассчитать процесс нагрева влажного воздуха при заданных параметрах: температуре, давлении и влагосодержании; исследовать влияние параметров влажного воздуха на процесс нагрева.

**Задание к работе:** 1) набрать текст программы (файл R5U.FOR);

2) отредактировать программу и создать исполняемый файл R5U.EXE;

3) просчитать программу согласно исходным данным (файл R5U.REZ);

4) оформить отчет.

#### **1.1. ОБЩИЕ ПОЛОЖЕНИЯ**

#### **1.1.1. ОСНОВНЫЕ ПОНЯТИЯ**

Ниже предложена программа для расчета процесса нагрева влажного воздуха в холодном тракте конденсатора СКВ. Специфические условия состояния взвешенной влаги: мелкодисперсные капли с диаметрами 1…15 мкм и их переохлаждение в области отрицательных температур приводят к существенному отклонению температуры влажного воздуха в сравнении с расчетом по сухому воздуху.

Для повышения наглядности в программе рассчитываются текущие значения температур как по «сухому», так и по «мокрому» расчету. Для этого весь интервал от начальной T0 до конечной TO температур по «сухому» расчету разбивается на N участков, на каждом из которых определяется соответствующее значение температуры по «мокрому» расчету. В заключение работы производится сравнение процессов нагрева сухого и влажного воздуха.

### **1.1.2. КРАТКАЯ ХАРАКТЕРИСТИКА РАБОТЫ**

В настоящей работе производится расчет температуры сухого T1 и влажного TK воздуха в процессе их одинакового нагрева в заданном интервале изменения текущей температуры *t* при некоторых значениях абсолютного давления *P* и влагосодержания *d*. В заключение работы строятся графики зависимости T1, TK = *f*(*t*).

## **1.2. МЕТОДИЧЕСКИЕ УКАЗАНИЯ**

## **1.2.1. ОПИСАНИЕ ПРОГРАММЫ**

Программа расчета процесса нагрева влажного воздуха состоит из головной (управляющей) программы и блока подпрограмм, предназначенных для ввода исходных данных и собственно расчета процесса нагрева.

**Головная программа.** Предназначена для управления процессами ввода и вывода данных, а также для запуска программы на счет.

**Блок ввода и вывода данных.** Состоит из двух подпрограмм (UID, PR), организующих ввод исходных данных в программу и вывод конечных результатов. Текст программ UID и PR см. в приложении.

**Блок расчетных подпрограмм.** Состоит из одной управляющей подпрограммы OX1, задающей последовательность расчета процесса нагрева и выдающей на дисплей информацию о ходе вычислений, а также блока подпрограмм теплофизических свойств влажного воздуха TSV (текст блока TSV см. в приложении). В процессе работы управляющая подпрограмма OX1 выдает на экран информацию о ходе своей работы в виде GO R5U: 100 %, где значения цифр быстро изменяются от нуля до N.

Поскольку лабораторная работа № 2 аналогична настоящей, ниже приведен текст универсальной программы, по которой можно просчитать обе работы. Для равномерного распределения времени при выполнения работы № 1 можно не набирать текст программы, выделенный жирным шрифтом. В этом случае в начале работы № 2 к набранному тексту добавляется опущенный кусок программы и подпрограмма UTK (см. работу  $N_2$  2).

### 1.2.2. ВВОЛ ИСХОЛНЫХ ЛАННЫХ

В целях унификации ввода исходных данных в настоящей и всех последующих лабораторных работах используется стандартная подпрограмма уточнения исходных данных - UID. Подробное описание ее работы приведено один раз в настоящем подразделе. В других лабораторных работах описываются только вводимые параметры и формат их залания.

При обращении к подпрограмме уточнения исходных данных (UID) она первоначально выводит на дисплей следующую справочную информацию о своей работе:

ПРОГРАММА УТОЧНЕНИЯ ИСХОДНЫХ ДАННЫХ UID: ПРОГРАММА ЗАПРАШИВАЕТ УПРАВЛЯЮЩИЙ СЧЕТЧИК Ю. ОБОЗНАЧАЮЩИЙ:

0 - ВЫХОД ИЗ ПРОГРАММЫ;

- 1 ВЫПОЛНИТЬ РАСЧЕТ:
- $2 CMEHUTL HAPAMETPHI$

В дальнейшем подпрограмма UID последовательно выполняет две операции: выдает на экран текущие значения исходных данных и запрашивает значение счетчика IO для того чтобы знать, что дальше делать. В случаях, когда счетчик Ю равен нулю или единице, происходит либо выход из программы, либо ее запуск с текущими значениями исходных данных. В случае IO = 2 производится замена исходных данных с повторной их выдачей на экран для контроля правильности.

В программе расчета влагосодержания выдается следующая информация об используемых исходных данных:

 $T0.C$ TO.C N FN.% P. KITa

 $21$ 

где Т0, ТО - начальное и конечное значения температур, в интервале между которыми рассчитываются значения влагосодержания; N - число шагов разбиения всего интервала; FN - относительная влажность воздуха, %; Р - абсолютное давление воздуха, кПа.

В режиме замены исходных данных подпрограмма UID ставит курсор в начало второй строки. Замена исходных данных выполняется путем набора в старых позициях новых численных значений параметров. Ввод цифр необходимо производить с использованием основной клавиатуры и клавиши пробела. После окончания набора строки нажима- $\overline{\text{ETCS}}$   $\overline{\text{K}}$ павиша Enter

#### 1.2.3. ВЫВОД РЕЗУЛЬТАТОВ РАСЧЕТА

Вывод результатов расчета выполнен в программе двумя способами. Во-первых, непосредственно на экран для контроля работы программы. Во-вторых, в специальный файл результатов R1.REZ, который создается автоматически. После окончания работы с программой в этом файле можно будет просмотреть все просчитанные варианты в хронологическом порядке. Для сохранения файла результатов необходимо сменить ему имя, так как при повторном запуске программа R1.EXE будет заносить новые значения влагосодержания на те, что хранятся в файле R1 REZ.

Вывод результатов в других лабораторных работах производится аналогично. Поэтому необходимо также следить за сохранением файла результатов. Отличия работы № 1 от работы № 2 состоят только в количестве выводимой информации и формате ее вывода. Вся эта информация задается в специальной подпрограмме SUBROUTINE PR.

## 1.3. ТЕКСТ ПРОГРАММЫ (ФАЙЛ R5U.FOR)

C HATPEB ВЛАЖНОГО ВОЗЛУХА R5U.FOR **BLOCK DATA** COMMON/DAN/T0,TO,N,D0,P,IRT DATA T0,TO,N,D0,P,IRT/-50.,50.,100,20.,101.325,1/ **END** COMMON/DAN/T0,TO,N,D0,P1,IRT COMMON/REZ/B(7,100)

OPEN (50,FILE='R5U.REZ')

```
11 CALL UID(IO)
    IF(IO.EQ.0) GOTO 10
    TSH=(TO-T0)/N
    CALL OX1(TSH)
    CALL PR
    GOTO 11
10 CONTINUE
   STOP
    END
    SUBROUTINE OX1(TSH)
    COMMON/DAN/T0,TO,N,D0,P1,IRT
    COMMON/REZ/B(7,100)
   T1=TOP2=PIDO 1 I=1.N
   T2=T1+TSH CALL FCPV(T1,P1,T2,P2,D0,IRT,CPX)
    CPV=CPB(T1,P1,D0,IRT)
   Q = (T2-T1)*CPV TK=T1+Q/CPX
   B(1,I)=I*1.B(2,I)=TO+TSH*IB(3,I)=CPVB(4,I)=CPXB(5,I)=O IF(IRT.EQ.2) GOTO 11
    IF(T1.GE.0.) GOTO 11
    IF(T2.LE.(-0.1)) GOTO 11
    CALL UTK(I,T1,T2,TK)
    PRINT 6
```
- 11 CONTINUE  $B(6,I)=TK$  $B(7,I)=B(2,I)-TK$  $T1=TK$ PRINT 5,I
- 1 CONTINUE
- 5 FORMAT(1H+,' GO R5U :',I4,' %'\$)
- 6 FORMAT(' GO R5U :') RETURN END

# **.4. ВАРИАНТЫ ЗАДАНИЙ**

Варианты заданий приведены в табл. 1. Значение ключа IRT в настоящей работе равно IRT = 2.

Таблица 1

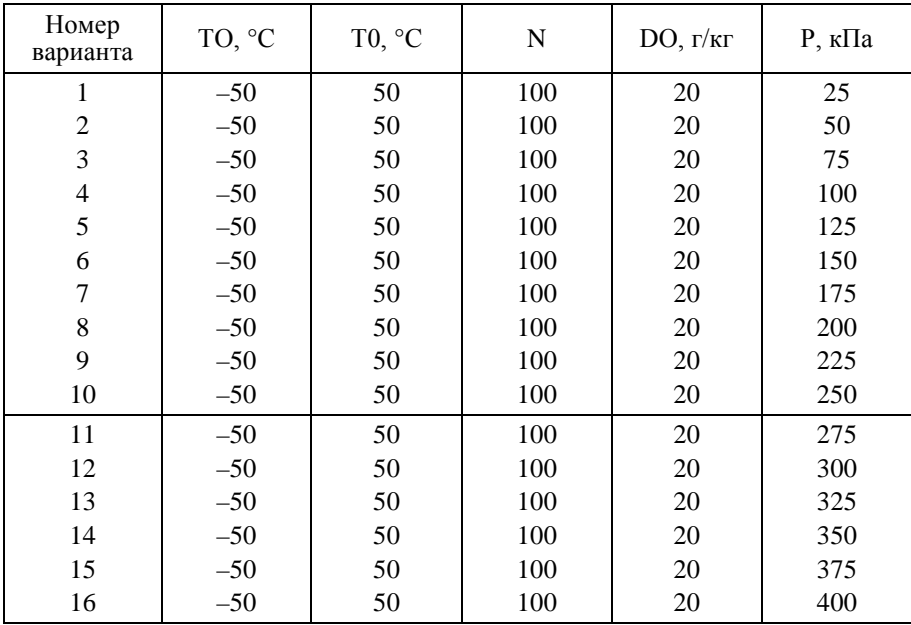

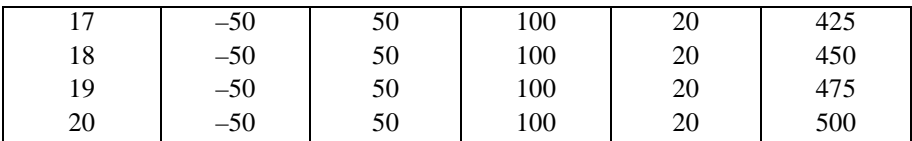

## ЛАБОРАТОРНАЯ РАБОТА № 2

## **РАСЧЕТ ПРОЦЕССА НАГРЕВА ВЛАЖНОГО ВОЗДУХА (ЧАСТЬ 2)**

**Цель работы** – рассчитать процесс нагрева влажного воздуха при заданных параметрах: температуре, давлении и влагосодержании; исследовать влияние параметров влажного воздуха на процесс нагрева.

**Задание к работе:** 1) набрать текст программы (файл R5U.FOR);

2) отредактировать программу и создать исполняемый файл R5U.EXE;

3) просчитать программу согласно исходным данным (файл R5U.REZ);

4) оформить отчет.

#### **2.1. ОБЩИЕ ПОЛОЖЕНИЯ**

#### **2.1.1. ОСНОВНЫЕ ПОНЯТИЯ**

Ниже предложена программа для расчета процесса нагрева влажного воздуха в холодном тракте обычного воздушно-испарительного теплообменника. Взвешенная в нем влага содержит крупные капли с диаметрами более 100 мкм, замерзающие в области околонулевых температур. Это приводит к существенному отклонению температуры влажного воздуха от расчета, выполненного для аэрозольной влаги (работа № 1).

Для проведения сопоставления в программе рассчитываются текущие значения температур как по «сухому», так и по «мокрому» варианту аналогично предыдущей работе и в том же интервале исходных данных. В заключение работы производится сравнение процессов нагрева влажного воздуха по обоим вариантам.

### **2.1.2. КРАТКАЯ ХАРАКТЕРИСТИКА РАБОТЫ**

В настоящей работе производится расчет температуры сухого T1 и влажного TK воздуха в процессе их одинакового нагрева в заданном интервале изменения текущей температуры *t* при некоторых значениях абсолютного давления *P* и влагосодержания *d*. В заключение работы на графике работы № 1 строится дополнительная зависимость  $TK = f(t)$ , полученная в настоящей работе.

#### **2.2. МЕТОДИЧЕСКИЕ УКАЗАНИЯ**

Программа расчета процесса нагрева влажного воздуха в настоящей работе отличается от предшевствующей на величину подпрограммы UTK и строки вызова этой подпрограммы в управляющей подпрограмме OX1, выделенной жирным шрифтом.

**SUBROUTINE UTK(I,T1,T2,TK).** Предназначена для расчета процесса нагрева вблизи нуля градусов Цельсия, когда происходит таяние ранее замерзшей влаги. При работе подпрограммы на экран выдается справочная информация о ходе работы в виде: UTK R5U: N %, где вместо N появляется номер шага, на котором включилась эта подпрограмма (текст UTK см. в приложении).

Ввод и вывод данных совпадает с работой № 1.

## **2.3. ТЕКСТ ПРОГРАММЫ И ВАРИАНТЫ ЗАДАНИЙ (ФАЙЛ R5U.FOR)**

Используются текст программы и варианты из работы № 1. Значение ключа IRT в настоящей работе равно IRT = 1.

## ЛАБОРАТОРНАЯ РАБОТА № 3

## **РАСЧЕТ ПРОЦЕССА ОХЛАЖДЕНИЯ ВЛАЖНОГО ВОЗДУХА (ЧАСТЬ 1)**

**Цель работы** – рассчитать процесс охлаждения влажного воздуха при заданных параметрах: температуре, давлении и влагосодержании;

исследовать влияние параметров влажного воздуха на процесс охлаждения.

**Задание к работе**: 1) набрать текст программы (файл R7U.FOR);

2) отредактировать программу и создать исполняемый файл R7U.EXE;

3) просчитать программу согласно исходным данным (файл R7U.REZ);

4) оформить отчет.

## **3.1. ОБЩИЕ ПОЛОЖЕНИЯ**

#### **3.1.1. ОСНОВНЫЕ ПОНЯТИЯ**

Ниже предложена программа для расчета процесса охлаждения влажного воздуха в проточной части турбохолодильника СКВ. Специфические условия состояния взвешенной влаги: мелкодисперсные капли с диаметрами 1…15 мкм и их переохлаждение в области отрицательных температур приводят к существенному отклонению температуры влажного воздуха от расчета по сухому воздуху.

Для повышения наглядности в программе рассчитываются текущие значения температур как по «сухому», так и по «мокрому» варианту. Для этого весь интервал от начальной T0 до конечной TO температур по «сухому» расчету разбивается на N участков, на каждом из которых определяется соответствующее значение температуры по «мокрому» расчету. В заключение работы производится сравнение процессов охлаждения сухого и влажного воздуха.

#### **3.1.2. КРАТКАЯ ХАРАКТЕРИСТИКА РАБОТЫ**

В настоящей работе производится расчет температуры сухого Т1 и влажного TK воздуха в процессе их одинакового охлаждения в заданном интервале изменения текущей температуры *t* при некоторых значениях абсолютного давления *P* и влагосодержания *d*. В заключение работы строятся графики зависимости T1, TK = *f*(*t*).

#### **3.2. МЕТОДИЧЕСКИЕ УКАЗАНИЯ**

#### **3.2.1. ОПИСАНИЕ ПРОГРАММЫ**

Программа расчета процесса охлаждения влажного воздуха состоит из головной (управляющей) программы и блока подпрограмм, предназначенных для ввода исходных данных и собственно расчета процесса охлаждения.

Головная программа. Предназначена для управления процессами ввода и вывода данных, а также для запуска программы на счет.

Блок ввода и вывода данных. Состоит из двух подпрограмм (UID, PR), организующих ввод исходных данных в программу и вывод конечных результатов (текст UID, PR см. в приложении).

Блок расчетных подпрограмм. Состоит из одной управляющей подпрограммы ОХ1, задающей последовательность расчета процесса охлаждения и выдающей на дисплей информацию о ходе вычислений, а также блока подпрограмм теплофизических свойств влажного воздуха - TSV (текст блока TSV см. в приложении 1). В процессе работы управляющая подпрограмма OX1 выдает на экран информацию о ходе своей работы в виде GO R7U: 100 %, где значения цифр быстро изменяются от нуля до N.

Поскольку лабораторная работа № 4 аналогична настоящей, ниже приведен текст универсальной программы, по которой можно просчитать обе работы. Для равномерного распределения времени при выполнения работы № 3 можно не набирать текст программы, выделенный жирным шрифтом. В этом случае в начале работы № 4 к набранному тексту добавляется опущенный кусок программы и подпрограмма UTK (текст UTK см. в приложении).

## 3.2.2. ВВОЛ ИСХОЛНЫХ ЛАННЫХ

В работе для ввода исходных данных используется подпрограмма UID (текст UID см. в приложении).

#### 3.2.3. ВЫВОД РЕЗУЛЬТАТОВ РАСЧЕТА

Вывод результатов расчета аналогичен описанному в работе № 1 и производится подпрограммой PR, текст которой содержится в приложении. В нее необходимо внести только незначительную поправку в выделенные жирным шрифтом строки, относящуюся к изменению маркировки файла результатов в виде FILE R7U.REZ.

## 3.3. ТЕКСТ ПРОГРАММЫ (ФАЙЛ R7U.FOR)

# С ОХЛАЖДЕНИЕ ВЛАЖНОГО ВОЗДУХА 2 R7U.FOR **BLOCK DATA**

```
 COMMON/DAN/T0,TO,N,D0,P,IRT
    DATA T0,TO,N,D0,P,IRT/50.,-50.,100,10.,101.325,1/
    END
    COMMON/DAN/T0,TO,N,D0,P1,IRT
    COMMON/REZ/B(7,100)
    OPEN (50,FILE='R7U.REZ')
11 CALL UID(IO)
    IF(IO.EQ.0) GOTO 10
    TSH=(T0-TO)/N
    CALL OX1(TSH)
    CALL PR
   GOTO 11
10 CONTINUE
   STOP
    END
    SUBROUTINE OX1(TSH)
    COMMON/DAN/T0,TO,N,D0,P1,IRT
    COMMON/REZ/B(7,100)
   T2=T0P2=PIDO 1 I=1,NT1=T2-TSH CALL FCPV(T1,P1,T2,P2,D0,IRT,CPX)
    CPV=CPB(T1,P1,D0,IRT)
    Q=(T2-T1)*CPV
    TK=T2-Q/CPX
   B(1,I)=I*1.
   B(2,I)=TO-TSH*IB(3,I)=CPVB(4,I)=CPX
```

```
B(5,I)=Q IF(T1.GE.0.) GOTO 11
    IF(T2.LE.(-0.1)) GOTO 11
    CALL UTK(I,T1,T2,TK)
    PRINT 6
11 CONTINUE
   B(6,I)=TKB(7,I)=TK-B(2,I)
```

```
T2=TK
```
PRINT 5,I

```
1 CONTINUE
```
- 5 FORMAT(1H+,' GO R7U :',I4,' %'\$)
- 6 FORMAT(' GO R5U :') **RETURN** END

## **3.4. ВАРИАНТЫ ЗАДАНИЙ**

Варианты заданий приведены в табл. 1 (работа № 1). Значение ключа IRT в настоящей работе равно IRT = 2.

## ЛАБОРАТОРНАЯ РАБОТА № 4

## **РАСЧЕТ ПРОЦЕССА ОХЛАЖДЕНИЯ ВЛАЖНОГО ВОЗДУХА (ЧАСТЬ 2)**

**Цель работы** – рассчитать процесс охлаждения влажного воздуха при заданных параметрах: температуре, давлении и влагосодержании; исследовать влияние параметров влажного воздуха на процесс охлаждения.

**Задание к работе**: 1) набрать текст программы (файл R7U.FOR);

2) отредактировать программу и создать исполняемый файл R7U.EXE;

3) просчитать программу согласно исходным данным (файл R7U.REZ);

4) оформить отчет.

#### **4.1. ОБЩИЕ ПОЛОЖЕНИЯ**

#### **4.1.1. ОСНОВНЫЕ ПОНЯТИЯ**

Ниже предложена программа для расчета процесса охлаждения влажного воздуха в горячем тракте любого теплообменника. Образующаяся в нем влага содержится в виде пленок и крупных капель с диаметрами более 100 мкм, замерзающих в области околонулевых температур. Это приводит к существенному отклонению температуры влажного воздуха от расчета, выполненного для аэрозольной влаги в турбохолодильнике (работа № 3).

Для проведения сопоставления в программе рассчитываются текущие значения температур как по «сухому», так и по «мокрому» варианту аналогично предыдущей работе и в том же интервале исходных данных. В заключение работы производится сравнение процессов охлаждения влажного воздуха по обоим вариантам.

#### **4.1.2. КРАТКАЯ ХАРАКТЕРИСТИКА РАБОТЫ**

В настоящей работе производится расчет температуры сухого T1 и влажного TK воздуха в процессе их одинакового охлаждения в заданном интервале изменения текущей температуры *t* при некоторых значениях абсолютного давления *P* и влагосодержания *d*. В заключение работы на графике работы № 3 строится дополнительная зависимость  $T$ K =  $f(t)$ , полученная в настоящей работе.

#### **4.2. МЕТОДИЧЕСКИЕ УКАЗАНИЯ**

#### **4.2.1. ОПИСАНИЕ ПРОГРАММЫ**

Программа расчета процесса охлаждения влажного воздуха в настоящей работе отличается от предшествующей на величину подпрограммы UTK и строк вызова этой подпрограммы в управляющей подпрограмме OX1, выделенных жирным шрифтом. Текст подпрограммы UTK идентичен приведенному в приложении за исключением

выделенной жирным шрифтом строки, относящейся исключительно к маркировке этой программы: UTK R7U.

Ввод и вывод данных совпадает с работой № 3.

## **4.3. ТЕКСТ ПРОГРАММЫ (ФАЙЛ R7U.FOR)**

Приведен в работе № 3.

#### **4.4. ВАРИАНТЫ ЗАДАНИЙ**

Используются варианты из работы № 1. Значение ключа IRT в настоящей работе равно IRT = 1.

## **БИБЛИОГРАФИЧЕСКИЙ СПИСОК**

1. *Чичиндаев А.В*. Компьютерное моделирование теплофизических процессов: методические указания к лабораторным работам для I – II курсов специальности 131100, 070200 дневного и заочного отделений ФЛА. – Новосибирск: Изд-во НГТУ, 2003. – 53 с.

2. *Дьяченко Ю.В., Спарин В.А., Чичиндаев А.В.* Системы жизнеобеспечения летательных аппаратов: учеб. пособие для студентов вузов / под ред. Ю.В. Дьяченко. – Новосибирск: Изд-во НГТУ, 2003. – 512 с. – (Серия «Учебники НГТУ»).

3. *Чичиндаев А.В.* Оптимизация компактных пластинчато-ребристых теплообменников: учеб. пособие для студентов авиац. вузов. – Новосибирск: Изд-во НГТУ, 2003. – 400 с. – (Серия «Учебники НГТУ»).

4. *Чичиндаев А.В., Хромова И.В.* Определение параметров состояния влажного воздуха: методические указания к лабораторным и расчетнографическим работам для студентов II – III курсов специальности 24.05.07, 16.03.01 дневного и заочного отделений ФЛА. – Новосибирск: Изд-во НГТУ,  $2014. - 21$  c.

5. *Горбачев М.В.* Тепломассообмен : учеб. пособие / М.В. Горбачев. – Новосибирск : Изд-во НГТУ, 2015. – 443 с – (Серия «Учебники НГТУ»). ISBN 978-5-7782-2803-0.

# **ПРИЛОЖЕНИЕ**

# ПОЛПРОГРАММА УТОЧНЕНИЯ ИСХОЛНЫХ ЛАННЫХ

**SUBROUTINE UID(IO)** COMMON/DAN/T0,TO,N,D0,P1,IRT PRINT 1  $DO 99 I=1.10$ PRINT 2,T0,TO,N,D0,P1,IRT PRINT 3 READ<sub>4</sub>JO IF(IO.EO.0) GOTO 100 IF(IO.EO.1) GOTO 100 PRINT 6.T0.TO,N,D0,P1,IRT READ 8.T0.TO.N.D0.P1.IRT 99 CONTINUE 100 CONTINUE C FORMATNYJ BLOK 1 FORMAT(1X,60(1H-),1H./  $\mathbf{M}$ ПРОГРАММА УТОЧНЕНИЯ ИСХОЛНЫХ ЛАННЫХ  $UID$  $:$ '/ 東山 ПРОГРАММА ЗАПРАШИВАЕТ УПРАВЛЯЮШИЙ СЧЕТЧИК Ю, ОБОЗНАЧАЮЩИЙ:  $*<sub>1</sub>$ 0 - ВЫХОД ИЗ ПРОГРАММЫ; 火! 1 - ВЫПОЛНИТЬ РАСЧЕТ:  $*1$ 2 - СМЕНИТЬ ПАРАМЕТРЫ.  $*<sub>1</sub>$  $1X.60(1H-).1H)$  $FORMAT(1X.60(1H*)$  $\overline{2}$ \*' ИСХОЛНЫЕ ПАРАМЕТРЫ ТЕПЛОНОСИТЕЛЯ '/  $*$ ' Т0,С ТО,С N D0,г Р, кПа IRT / 1X,F5.1,F5.1,I4,F5.1,F6.1,I4/  $*1$  $*1X,60(1H*)$ 

```
33
```
- 3 FORMAT(/' ВВЕДИТЕ ЖЕЛАЕМОЕ ЗНАЧЕНИЕ IO = '\$)
- 4 FORMAT(I2)
- 6 FORMAT(
	- \* ВВЕЛИТЕ НОВЫЕ ЗНАЧЕНИЯ ПАРАМЕТРОВ '//
	- $*1$ TOC TOC N DO r P KHa IRT /
	- $*$ '  $1X,F5.1,F5.1,I4,F5.1,F6.1,I4/1H+$)$
- 7 FORMAT $(1H^+$ , '\$)
- 8 FORMAT(F5.1, F5.1, I4, F5.1, F6.1, I4) **RETURN FND**

# ПОЛПРОГРАММА ПЕЧАТИ РЕЗУЛЬТАТОВ

**SUBROUTINE PR** COMMON/DAN/T0,TO,N,D0,P1,IRT COMMON/REZ/B(7,100) PRINT<sub>6</sub>

- 1 CONTINUE WRITE (50,2) P1, D0, IRT
- 2 FORMATO

```
1Х, ТАБЛИЦА КОНЕЧНОЙ ТЕМПЕРАТУРЫ ОВВ 1: Р=',
*<sub>1</sub>
```
 $F5.0$  KIIA.  $D0=$ '  $F4.0$ '  $\Gamma$ P/K $\Gamma$ '  $*$ '

```
*'*************** \text{IRT} = \text{I} | *************'/
```

```
火!
      1X.66(1H-)
```
 $*$ ' 1X. I NN I T1, C I CPV(C), I CPX(M), I'.

```
*!Q, KBT I TK, C I (TK-T1) I
```

```
1Х, 'І ПП І "СУХАЯ" І КДЖ/КГ*КІ КДЖ/КГ*КІ',
*!
```
ПО СРУ І "МОКРАЯ" І ГРАД. І/  $*1$ 

```
火!
       1X, I---I',6(9(1H-),1HI)
```
 $70=0$ 

 $DO 4 I=1.N$ 

PRINT 5.I

```
WRITE (50,3) (B(11,1),11=1,7)Z=Z0+I IF(Z.EQ.10.) WRITE(50,7)
IF(Z.EO.10.) ZO = (-1.) *I
```
- 3 FORMAT(1X,1HI,F4.0,1HI,6(F8.3,' I'))
- 4 CONTINUE
- 5 FORMAT(1H+,'FILE R5U.REZ :',I4,' %'\$)

```
6 FORMAT(1H ,'FILE R5U.REZ :')
```
7 FORMAT(' I----I',6(9(1H-),1HI)) **RETURN** END

## **РАСЧЕТ ТЕПЛОФИЗИЧЕСКИХ СВОЙСТВ ВЛАЖНОГО ВОЗДУХА**

SUBROUTINE FCPV(T1,P1,T2,P2,D0,ID,CPX)

```
4 D1=DA(P1,T1,100.) 
   D2=DA(P2,T2,100.) 
   TCR = (T1 + T2)/2.PCR = (P1 + P2)/2.
   IF(D0.LE.D1) GOTO 2 
   D1L=(D0-D1)*AL(T1.P1.ID)D2L=(D0-D2)*AL(T2,P2,ID) 
   CPL=RL(TCR,PCR)*(D1L-D2L)/(T2-T1)*1.E-3 
   IF(D0.LT.D2) D2=D0 
3 CPK=RK(TCR,PCR)*(D2-D1)/(T2-T1)*1.E-3
```

```
GOTO 1
```

```
2 \text{CPI} = 0.
```
 $CPK=0$ .

1 CPV=CPB(TCR,PCR,D0,ID) CPX=CPV+CPK+CPL **RETURN** 

```
END 
FUNCTION CPB(T,P,D0,IRT) 
IF(T.GE.0.) CP=1.005 
IF(T.LT.0.) CP=1.009 
IF(T. LE.(-10.)) CP = 1.013D=DA(P,T,100.) 
IF(D.LT.D0) DP=D 
IF(D.GE.D0) DP=D0 
DL=(D0-DP)*AL(T,P,IRT) 
DG=DO-DP-DI.
CPB=CP+1.8068E-3*DP+4.1868E-3*DG+2.0934E-3*DL 
RETURN
END 
FUNCTION DA(P,T,FI) 
IF(T.GE.0.) PH=0.611*10**((7.5*T)/(237.3+T)) 
IF(T.LT.0.) PH=0.611*10**((9.02 \text{ *T})/(253 \text{ +T}))
PH1=PH*FI/100.DA=622.*PH1/(P-PH1) 
RETURN
END 
FUNCTION RL(T,P) 
RL=334.944 
RETURN
END 
FUNCTION RK(T,P) 
RK=2500. 
RETURN 
END 
FUNCTION AL(T,P,IRT) 
IF(RT.GT.1) T0=(-15.)IF(IRT.GT.1) EPS=(-25.)
```

```
IF(IRT.LE.1) T0=0. 
IF(IRT.LE.1) EPS = (-0.1)IF(T.GE.T0) AL=0.IF(T.LT.T0) AL=(T0-T)/EPS 
IF(T.LE(T0+EPS)) AL=1.
RETURN 
END
```
## **ПОДПРОГРАММА УТОЧНЕНИЯ ТЕМПЕРАТУРЫ**

```
 SUBROUTINE UTK(I,T1,T2,TK)
    COMMON/DAN/T0,TO,N,D0,P1,IRT
   COMMON/REZ/B(7,100)
    DIMENSION QZ(101),TZ(101),CPZ(101)
   P2 = P1 TSHZ=(T2-T1)/10.
   OZ(1)=0.TZ(1)=0.CPZ(1)=0. T20=T2
    CPV=CPB(T2,P2,D0,IRT)
16 CONTINUE
    DO 12 J=2,11
    T2Z=T20-TSHZ*(J-2)
   T1Z=T2Z-TSHZTZ(J)=T1Z CALL FCPV(T1Z,P1,T2Z,P2,D0,IRT,CPXZ)
    QZ(J)=QZ(J-1)+TSHZ*CPXZ
   CPZ(J)=QZ(J)/(T2-T1Z)DQ=1.-QZ(J)/B(5,I) PRINT 14,I,J,TZ(J),CPZ(J),DQ
```

```
14 FORMAT(1H+,' UTK R7U :',I4,' %',I4,3(F8.3))
```

```
 IF(ABS(DQ).LT.0.01) GOTO 13
    IF(DQ.GE.0.) GOTO 12
    TSHZ=TSHZ/10.
   QZ(1)=QZ(J-1) T20=T2Z
   CPZ(1)=CPZ(J-1) GOTO 16
12 CONTINUE
13 CONTINUE
    CPX=CPZ(J)
    TK=TZ(J)
   B(4,I)=CPX RETURN
    END
```
#### **МОДЕЛИРОВАНИЕ ПРОЦЕССОВ ТЕПЛОМАССООБМЕНА ВО ВЛАЖНОМ ВОЗДУХЕ**

#### **Методические указания**

Редактор *И.Л. Кескевич* Выпускающий редактор *И.П. Брованова* Корректор *Л.Н. Киншт* Компьютерная верстка *С.И. Ткачева*

Налоговая льгота – Общероссийский классификатор продукции Издание соответствует коду 95 3000 ОК 005-93 (ОКП)

Подписано в печать 15.02.2016. Формат 60 × 84 1/16. Бумага офсетная. Тираж 100 экз. Уч.-изд. л. 2,32. Печ. л. 2,5. Изд. № 311/15. Заказ № . Цена договорная

Отпечатано в типографии Новосибирского государственного технического университета 630073, г. Новосибирск, пр. К. Маркса, 20